**Федеральное государственное унитарное предприятие «Всероссийский научно-исследовательский институт метрологии им. Д.И. Менделеева» ФГУП «ВНИИМ им. Д.И. Менделеева»**

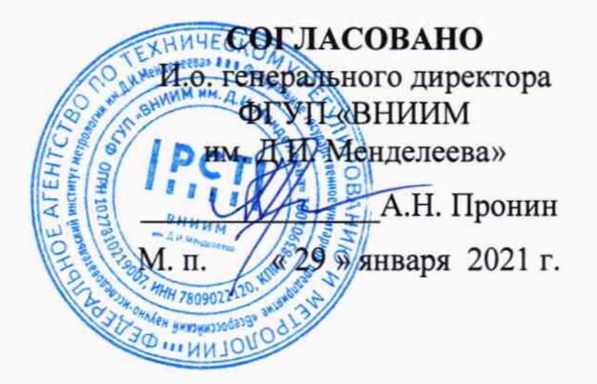

Государственная система обеспечения единства измерений

# **Микроманометры с приемником статического и динамического давления КПДМ-1**

#### **МЕТОДИКА ПОВЕРКИ**

**МП 231-0080-2021**

Руководитель НИО государственных эталонов в области измерений давления

\_\_\_ Р.А. Тетерук

Инженер 1 категории НИО государственных эталонов в области измерений давления

А.А. Пименова

**г. Санкт-Петербург 2021 г.**

### **1 ОБЩИЕ ПОЛОЖЕНИЯ**

1.1 Настоящая методика поверки распространяется на микроманометры с приемником статического и динамического давления КПДМ-1 (далее по тексту - КПДМ-1) и устанавливает методы и средства первичной и периодической поверок.

1.2 Методикой поверки (далее по тексту - МП) предусмотрена возможность проведения поверки отдельных измерительных каналов, с обязательным указанием об объеме проведенной поверки в установленном порядке.

1.3 Методика поверки должна обеспечивать прослеживаемость КПДМ-1 к Государственному первичному специальному эталону единицы давления для разности давлений (ГЭТ 95-2020), Государственному первичному специальному эталону единицы скорости воздушного потока (ГЭТ 150-2012) и Государственному первичному единицы температуры в диапазоне от 0 до 3200 °С (ГЭТ 34-2020).

1.4 Методы, обеспечивающие реализацию методики поверки:

- при проверке измерений разности давлений - непосредственное сличение;

- при проверке измерений скорости водного потока - прямые измерения;

- при проверке измерений температуры - прямые измерения.

### **2 ПЕРЕЧЕНЬ ОПЕРАЦИЙ ПОВЕРКИ**

2.1 При проведении поверки должны быть выполнены операции, указанные в таблице 2.1. Таблица 2.1

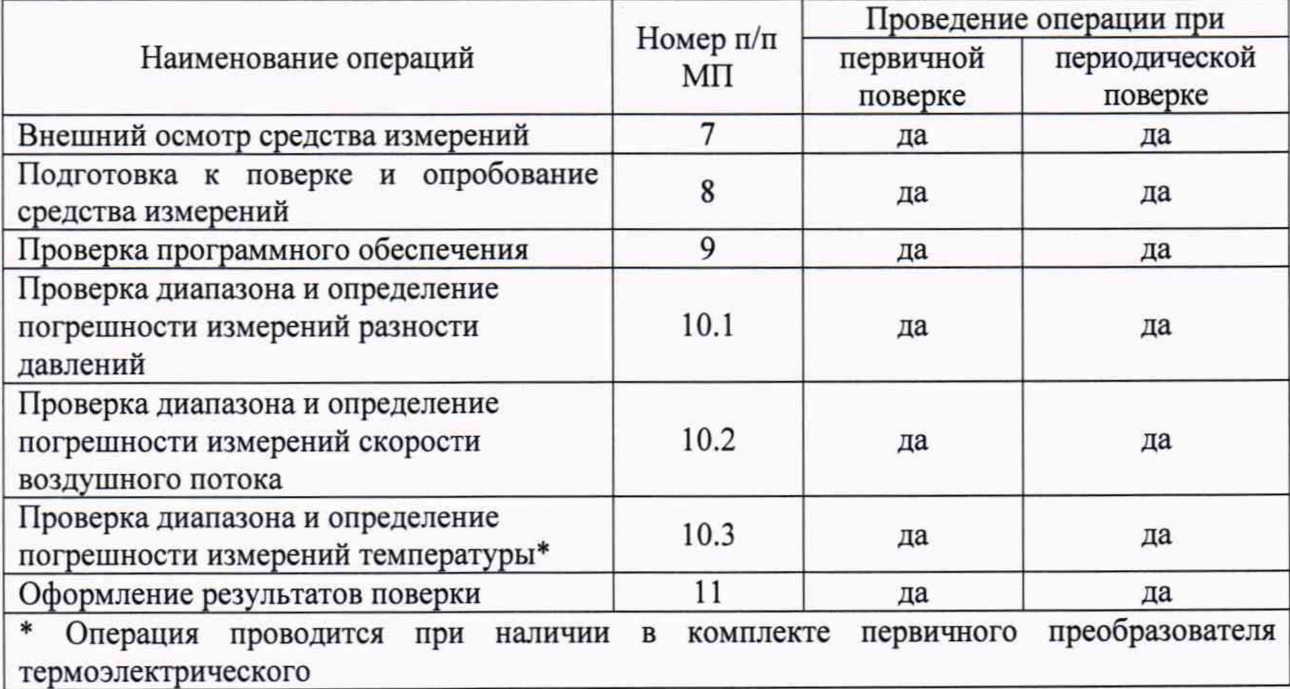

2.2 Поверка прекращается при получении отрицательного результата по р. 7, 8 или 9 настоящей МП.

### **3 ТРЕБОВАНИЯ К УСЛОВИЯМ ПРОВЕДЕНИЯ ПОВЕРКИ**

3.1 При проведении операций поверки должны быть соблюдены следующие условия:

- температура окружающего воздуха,  $^{\circ}$ С от +15 до +25
- относительная влажность воздуха, %, не более 80  $\equiv$

атмосферное давление, кПа от 84 до 106,7  $\equiv$ 

в процессе испытаний температура окружающего воздуха не должна изменяться более 1 °С в час;

вибрация, тряска, удары, магнитные поля, кроме земного, влияющие на работу и метрологические характеристики приборов, должны отсутствовать.

3.2 Перед проведением поверки КПДМ-1 следует выдержать при температуре окружающего воздуха в помещении для поверки не менее:

4 ч - при разнице температур воздуха в помещении для поверки и местом, откуда вносится поверяемое СИ, более 10 °С;

1 ч - при разнице температур воздуха в помещении для поверки и местом, откуда вносится поверяемое СМ, от 1 до 10 °С;

При разнице указанных температур менее 1 °С выдержка не требуется.

### **4 ТРЕБОВАНИЯ К СПЕЦИАЛИСТАМ, ОСУЩЕСТВЛЯЮЩИМ ПОВЕРКУ**

4.1 Поверка проводится квалифицированным персоналом лабораторий, аттестованных в установленном порядке.

4.2 К поверке допускаются лица, аттестованные в качестве поверителей, прошедшие инструктаж по безопасности труда и ознакомленные с эксплуатационной документацией на эталонные и поверяемые средства измерений.

# **5 МЕТРОЛОГИЧЕСКИЕ И ТЕХНИЧЕСКИЕ ТРЕБОВАНИЯ К СРЕДСТВАМ ПОВЕРКИ**

5.1 При проведении поверки рекомендуются к применению средства поверки (эталоны единиц величин, средства измерений, вспомогательные технические средства), указанные в таблице 5.1.

Таблица 5.1 - Перечень средств поверки рекомендуемых к применению при проведении поверки и и поставки и поставки и поставки и поставки и поставки и поставки и поставки и поставки и поставки и

| $\mathbf{v}$ |                                                                            |
|--------------|----------------------------------------------------------------------------|
| Номер        | Наименование и тип средств поверки,                                        |
| пункта       | метрологические и технические требования                                   |
| ΜП           |                                                                            |
| 3.1          | Термогигрометр ИВА-6 (регистрационный номер 46434-11).                     |
| 10.1         | Калибратор давления пневматический Метран-505 Воздух, модификация I        |
|              | (регистрационный номер в Федеральном информационном фонде 42701-09)        |
| 10.2         | Рабочий эталон в соответствии с Приказом Росстандарта от 25.11.2019 № 2815 |
|              | об утверждении Государственной поверочной схемы для средств измерений      |
|              | скорости воздушного потока - Аэродинамическая измерительная установка с    |
|              | диапазоном измерений от 0,4 до 70 м/с.                                     |
| 10.3         | Рабочий эталон 3 разряда по ГОСТ 8.558-2009 ГСИ. Государственная           |
|              | поверочная схема для средств измерений температуры - Термометр             |
|              | эталонный ЭТС-100М. Диапазон измерений<br>сопротивления                    |
|              | от минус 196 до плюс 419,527 °С (регистрационный номер в Федеральном       |
|              | информационном фонде 19916-10)                                             |
|              | Термостат переливной прецизионный ТПП-1.0, диапазон от 35 до плюс 300 °С,  |
|              | нестабильность ±0,01 °С.                                                   |
|              | Термостат переливной прецизионный ТПП-1.0, диапазон от минус 40 до         |
|              | плюс 100 °С, нестабильность ±0,01 °С.                                      |
| Примечание:  |                                                                            |

Средства измерений, применяемые при поверке, должны быть утвержденного типа.

Эталоны, применяемые при поверке, должны быть утверждены приказом Федерального агентства по техническому регулированию и метрологии.

Эталоны единиц величин и средства измерений, применяемые при поверке в качестве эталонов единиц величин, должны удовлетворять требованиям по точности государственных поверочных схем.

5.2 Допускается применение средств поверки, не приведенных в рекомендуемом перечне, но обеспечивающих определение (контроль) метрологических характеристик поверяемого средства измерений с требуемой точностью, передачу единицы величины средству измерений при его поверке и прослеживаемость эталонов и средств измерений, применяемых при поверке, к государственным первичным эталонам единиц величин.

## **6 ТРЕБОВАНИЯ (УСЛОВИЯ) ПО ОБЕСПЕЧЕНИЮ БЕЗОПАСНОСТИ ПРОВЕДЕНИЯ ПОВЕРКИ**

6.1 При поверке должны быть соблюдены требования безопасности труда, производственной санитарии и охраны окружающей среды, изложенные в эксплуатационных документах средств поверки и поверяемого средства измерений.

## **7 ВНЕШНИЙ ОСМОТР СРЕДСТВА ИЗМЕРЕНИЙ**

7.1 При внешнем осмотре должно быть установлено соответствие КПДМ-1 следующим требованиям:

- маркировка, обозначения на органах управления должны соответствовать требованиям технической документации;

- механические повреждения, влияющие на правильность функционирования и метрологические характеристики должны отсутствовать;

- внешний вид должен соответствовать конструктивным требованиям, указанным в эксплуатационной документации;

- комплектность должна соответствовать комплектности, указанной в технической документации.

7.2 КПДМ-1, не удовлетворяющий требованиям п. 7.1 настоящей методики, не подлежит дальнейшей поверке.

#### **8 ПОДГОТОВКА К ПОВЕРКЕ И ОПРОБОВАНИЕ СРЕДСТВА ИЗМЕРЕНИЙ**

8.1 Подготовить к работе КПДМ-1 в соответствии с руководством по эксплуатации. Перед началом работы произведите пробное включение и убедитесь в том, что ресурс элемента питания не исчерпан (в левом нижнем углу дисплея не индицируется знак разряда элемента питания).

8.2 При опробовании следует проверить работоспособность КПДМ-1.

8.2.2 Работоспособность проверяют при подключении соответствующего первичного преобразователя (в соответствии с комплектом поставки) каналу измерений (разности давлений, скорости и температуры), правильность функционирования при нажатии кнопок «И» и «П».

8.2.5 КПДМ-1, не удовлетворяющий требованиям пп. 8.1 и 8.2 настоящей методики, не подлежит дальнейшей поверке.

#### **9 ПРОВЕРКА ПРОГРАММНОГО ОБЕСПЕЧЕНИЯ**

9.1 Проверка состоит из определения номера версии (идентификационного номера) программного обеспечения (ПО) «kpdmlv5c» отображаемого на дисплее КПДМ-1.

9.2 Определение номера версии (идентификационного номера) ПО проводят следующим образом.

9.2.1 Для отображения информации о номере версии ПО необходимо при выключенном приборе нажать кнопку «П» и включить прибор. После включения кнопку можно отпустить. На дисплее в течение 3 секунд отображается номер версии ПО.

9.3 Подтверждение можно считать успешным, если номер версии программного обеспечения совпадает (или является не ниже) версии «5.0.0». Если данное требование не выполняется, то КПДМ-1 не подлежит дальнейшей поверке.

## **10 ОПРЕДЕЛЕНИЕ МЕТРОЛОГИЧЕСКИХ ХАРАКТЕРИСТИК СРЕДСТВА ИЗМЕРЕНИЙ**

**10.1 Проверка диапазона и определение погрешности измерений разности давлений**

10.1.1 Проверку диапазона измерений разности давлений и определение абсолютной погрешности КПДМ-1 проводят следующим образом. Собирают схему, приведенную в приложении А. По эталонному СИ на входе первичного пневмометрического преобразователя (ППП) устанавливают давление (1±0,1) мм вод.ст. [(10±1) Па]. Для измерения заданного значения давления нажмите и отпустите кнопку «И» (клик) на КПДМ-1 и снимите показания давления с дисплея. Провести измерения дважды, при подаче избыточного давления в канал «+» и в канал «-».

Повторить операции при следующих значениях давления: (10±1), (30±2), (50±5), (100 $\pm$ 10), (200 $\pm$ 10), (300 $\pm$ 10), (390 $\pm$ 10) мм вод.ст. [(98 $\pm$ 10), (294 $\pm$ 20), (490 $\pm$ 49), (981 $\pm$ 98), (1961 ±98), (2942±98), (3825±98) Па]. Значение абсолютной погрешности определяют, как разность между измеренными значениями разности давлений и эталонного СИ в каждом заданном значении давления.

Примечание: при расчетах применять соотношение 1 мм вод.ст = 9,80665 Па (Постановление Правительства Российской Федерации от 31 октября 2009 г. № 879).

*Примечание:*

*Процедуру поверки проводят для указанных в заявлении ППП.*

10.1.2 Результат проверки считаются положительными, если значения основной абсолютной погрешности в диапазоне измерений разности давлений от минус 400 до 400 мм вод.ст. [от минус 3923 до 3923 Па] находятся в пределах  $\pm (0.1+0.05\cdot |P|)$  (где Р значение измеряемого давления, мм вод.ст.).

**10.2 Проверка диапазона измерений и определение основной абсолютной погрешности при измерении скорости воздушного потока**

10.2.1 Проверку диапазона измерений скорости воздушного потока и определение абсолютной погрешности КПДМ-1 проводят следующим образом. Устанавливают ППП в рабочем участке аэродинамической измерительной установки (далее - АИУ). Задают при помощи АИУ значение скорости воздушного потока Уэт (0,5±0,1) м/с. Для измерения значения воздушного потока  $V_{H3M}$  нажмите и отпустите кнопку «И» (клик) на КПДМ-1, после чего нажмите и удерживайте кнопку «П» на КПДМ-1. Зафиксируйте показания воздушного потока с дисплея. Повторить измерения в данной точке не менее трех раз и рассчитать среднее арифметическое значение.

Повторить операции при следующих значениях скорости воздушного потока:  $(2,0\pm0,2)$ ;  $(3,7\pm0,3)$ ;  $(10\pm2)$ ;  $(25\pm2)$ ;  $(35\pm3)$ ;  $(50\pm3)$ ;  $(67\pm3)$  м/с. Значение абсолютной погрешности определяют, как разность между средними измеренными значениями скорости воздушного потока и эталонного СИ в каждом заданном значении скорости воздушного потока.

#### *Примечание:*

#### *Процедуру поверки проводят для указанных в заявлении ППП.*

10.2.2 Результат проверки считают положительным, если значения основной абсолютной погрешности в диапазоне измерений скорости воздушного потока от 0,4 до 70,0 м/с находятся в пределах  $\pm (0.1 + 0.05 \cdot V_{\text{3T}})$ .

### **10.3 Проверка диапазона и определение погрешности измерений температуры**

10.3.1 Проверку диапазона и определение основной абсолютной погрешности измерений температуры проводят следующим образом. Подготавливают КПДМ-1 к работе согласно раздела 3 руководства по эксплуатации. Эталонный и испытываемый первичный преобразователь термоэлектрический (ППТ) помещают в термостат, фиксируют значения после установки показаний. Измерения проводят в трех контрольных точках, в начале, в середине и конце диапазона измерений, рекомендуемые значения: (2±2) °С, (100±2) °С, (298 $\pm$ 2) °С.

Считывают показания эталонного СИ и ППТ с дисплея блока управления и индикации КПДМ-1 последовательно, после установки показаний во всех контрольных точках температуры, переключением термостата в соответствующий режим. Проводят не менее трех измерений. Значение абсолютной погрешности определяют, как разность между средними измеренными значениями температуры ППТ и эталонного СИ в каждой контрольной точке температуры.

*Примечание:*

*Процедуру поверки проводят для указанных в заявлении ППТ.*

10.3.2 Результат проверки считают положительным, если значения основной абсолютной погрешности в диапазоне измерений температуры от 0 до плюс 300 °С находятся в пределах  $\pm(1+0.02 \cdot t)$  (где  $t - 3$ начение измеряемой температуры, °C).

10.4 Результаты определения метрологических характеристик средства измерений признаются положительными при положительных результатах проверок по пп.  $10.1 - 10.3$ .

#### **И ОФОРМЛЕНИЕ РЕЗУЛЬТАТОВ ПОВЕРКИ**

11.1 Результаты поверки подтверждаются сведениями о результатах поверки в Федеральном информационном фонде по обеспечению единства измерений.

11.2 При положительных результатах поверки, в соответствии с заявлением владельца средства измерений или лица, представившего средство измерений, оформляется свидетельство о поверке, с указанием состава средства измерений, и (или) на средство измерений наносится знак поверки, и (или) в паспорт средства измерений вносится запись о проведенной поверке, заверяемая подписью поверителя с расшифровкой подписи (фамилия, инициалы), наносится знак поверки и указывается дата поверки.

11.3 При отрицательных результатах поверки, выдают извещение о непригодности к применению средства измерений.

11.4 Результаты измерений заносят в протокол произвольной формы.

7

## Приложение А **(рекомендуемое)**

#### Схема подключения канала «+»

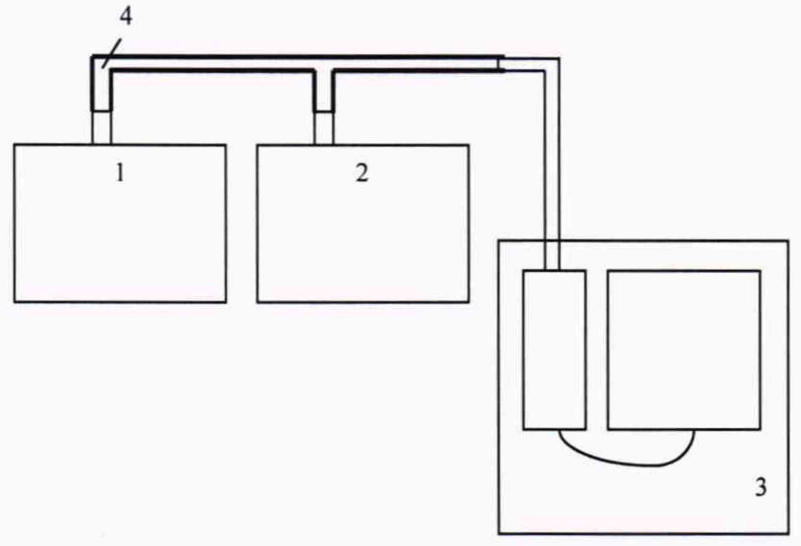

Элементы на схеме:

- 1 Устройство для создания перепада давлений;
- 2 Микроманометр;
- 3 КПДМ-1;
- 4 Трубка.

*Примечание: 1 и 2 могут быть объединены в случае применения калибратора давления пневматического Метран-505 Воздух или других аналогичных СИ.*

#### Схема подключения канала «-»

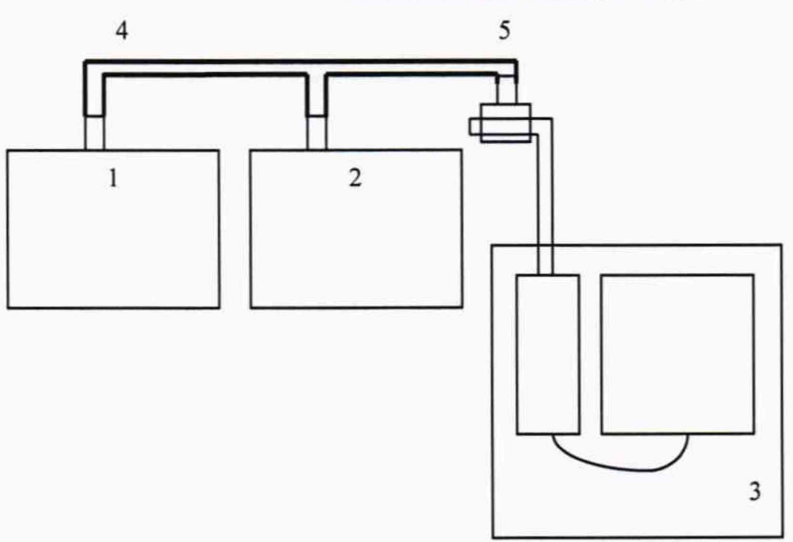

#### Элементы на схеме:

- 1 Устройство для создания перепада давлений;
- 2 Микроманометр;
- 3 КПДМ-1;
- 4 Трубка;
- 5 Насадка для подачи давления в канал «+».

*Примечание: 1 и 2 могут быть объединены в случае применения калибратора давления пневматического Метран-505 Воздух или других аналогичных СИ.*